```
COMPUTE suma=Pregunta1 + Pregunta2 + Pregunta3 + Pregunta4 + Pregunta5 + Pregunta6 
+ Pregunta7 + Pregunta8 + Pregunta9 + Pregunta11 + Pregunta12 + Pregunta13 + 
Pregunta14 + Pregunta15 + Pregunta16 + Pregunta17 + Pregunta18 + Pregunta19 + 
Pregunta20 + Pregunta21 + Pregunta22 + Pregunta23 + Pregunta24.
EXECUTE.
DESCRIPTIVES VARIABLES=Pregunta1 Pregunta2 Pregunta3 Pregunta4 Pregunta5 
Pregunta6 Pregunta7 Pregunta8 Pregunta9 Pregunta11 Pregunta12 Pregunta13 
Pregunta14 Pregunta15 Pregunta16 Pregunta17 Pregunta18 Pregunta19 Pregunta20 
Pregunta21 Pregunta22 Pregunta23 Pregunta24 suma
  /STATISTICS=MEAN STDDEV VARIANCE MIN MAX.
```
### **Descriptivos**

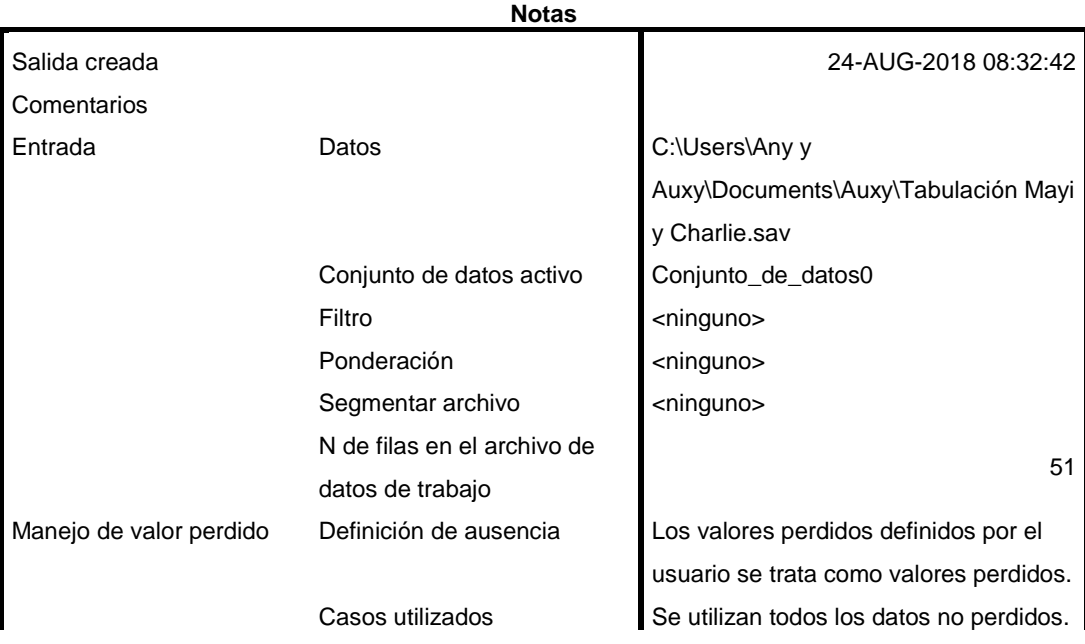

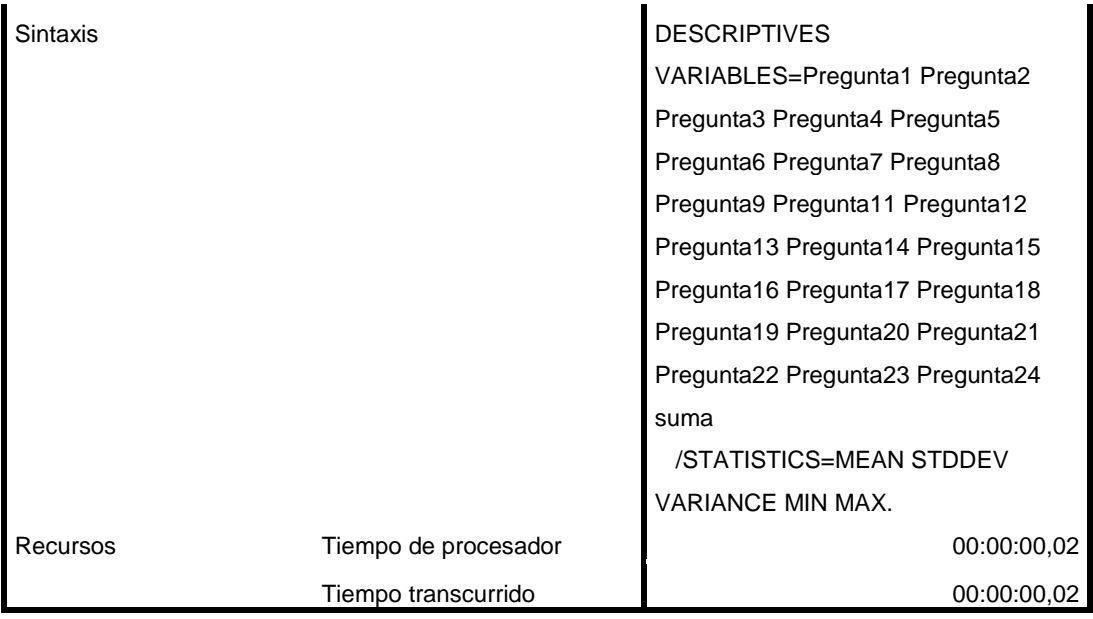

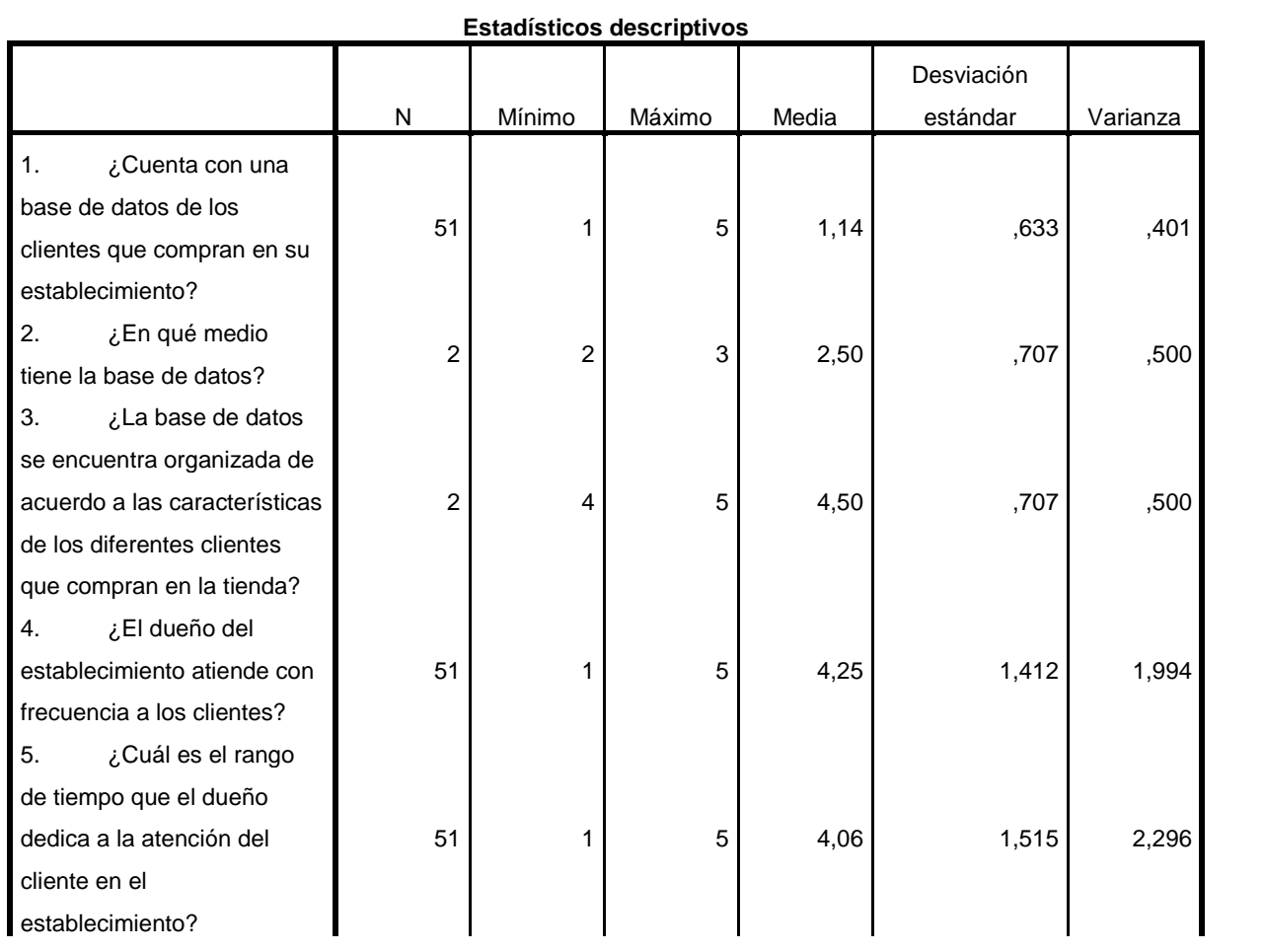

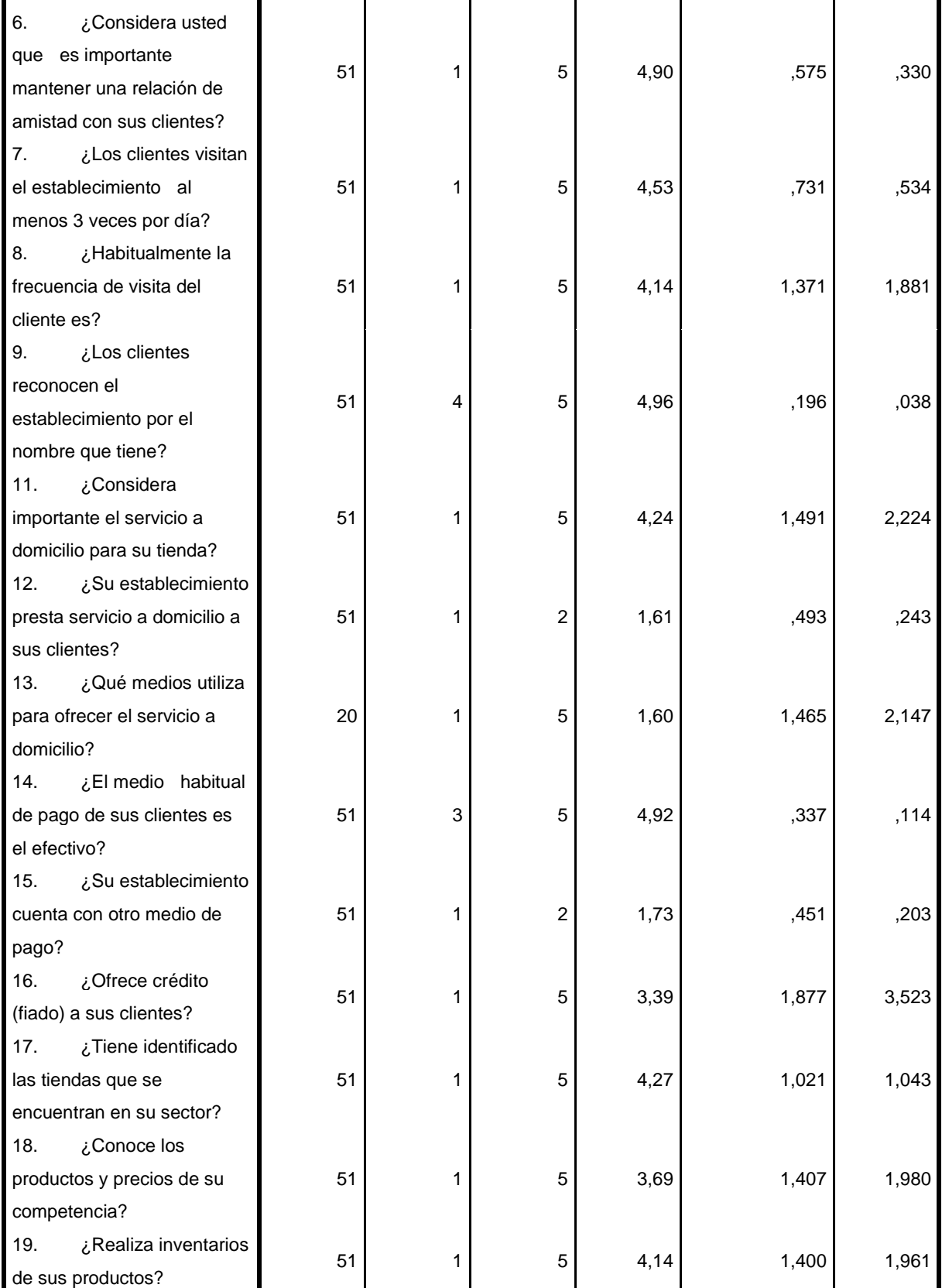

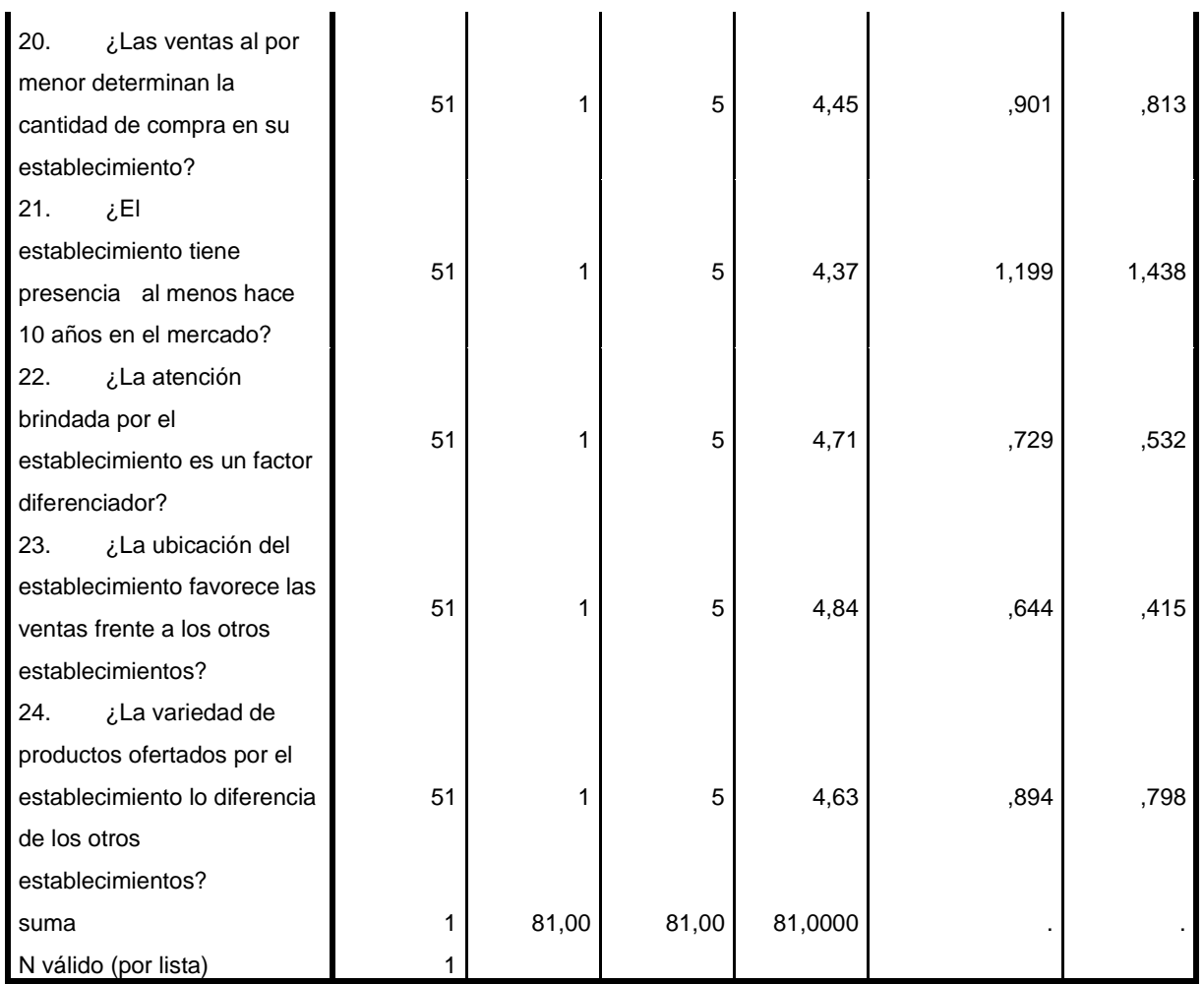

RELIABILITY

 /VARIABLES=Pregunta1 Pregunta2 Pregunta3 Pregunta4 Pregunta5 Pregunta6 Pregunta7 Pregunta8 Pregunta9 Pregunta11 Pregunta12 Pregunta13 Pregunta14 Pregunta15 Pregunta16 Pregunta17 Pregunta18 Pregunta19 Pregunta20 Pregunta21 Pregunta22 Pregunta23 Pregunta24 suma

```
 /SCALE('ALL VARIABLES') ALL
 /MODEL=ALPHA.
```
## **Fiabilidad**

**Notas**

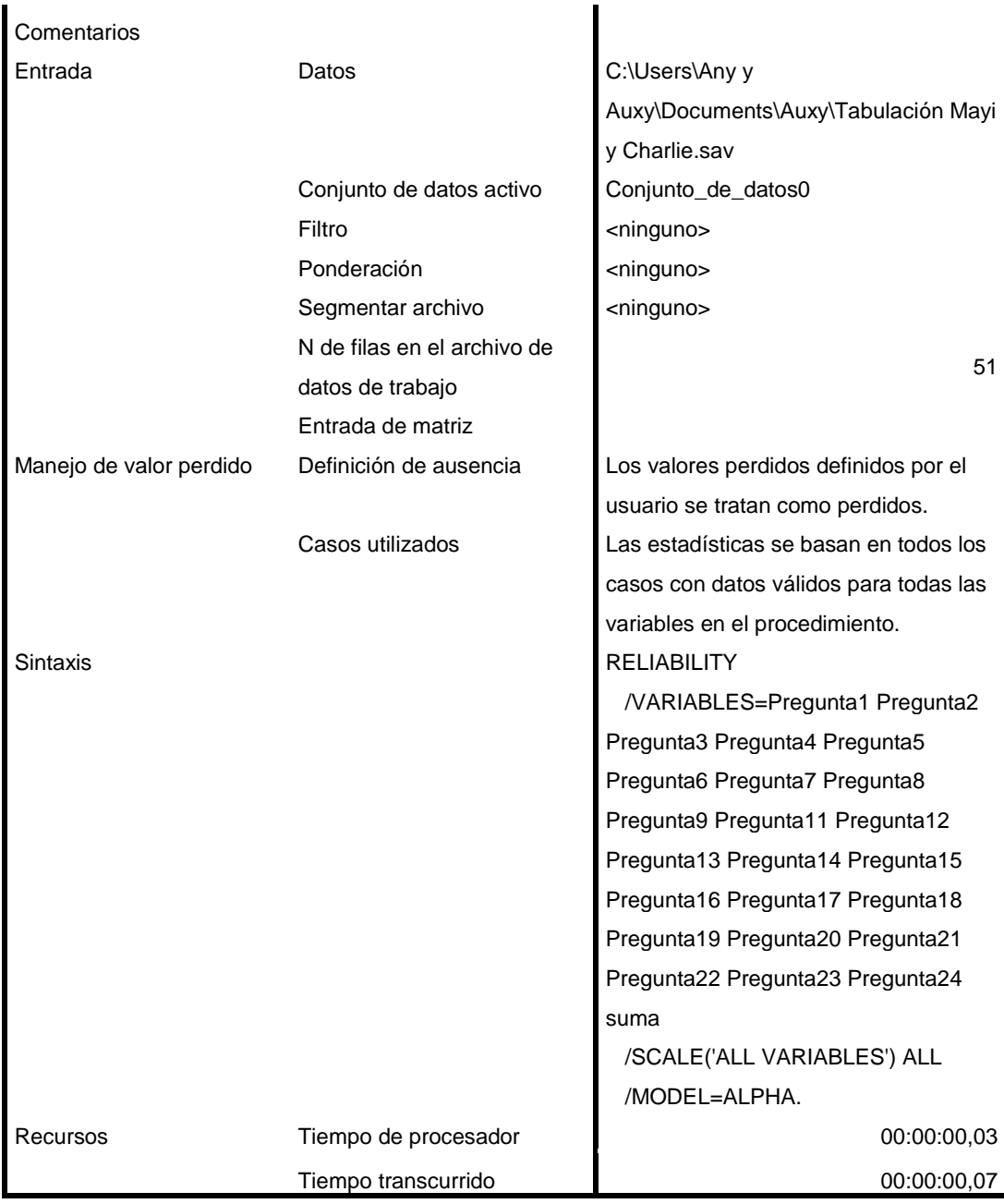

#### **Advertencias**

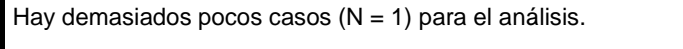

La ejecución de este comando se detiene.

```
RELIABILITY
  /VARIABLES=Pregunta1 Pregunta2 Pregunta3 Pregunta4 Pregunta5 Pregunta6 
Pregunta7 Pregunta8 Pregunta9 Pregunta11 Pregunta12 suma
```

```
 /SCALE('ALL VARIABLES') ALL
```
# **Fiabilidad**

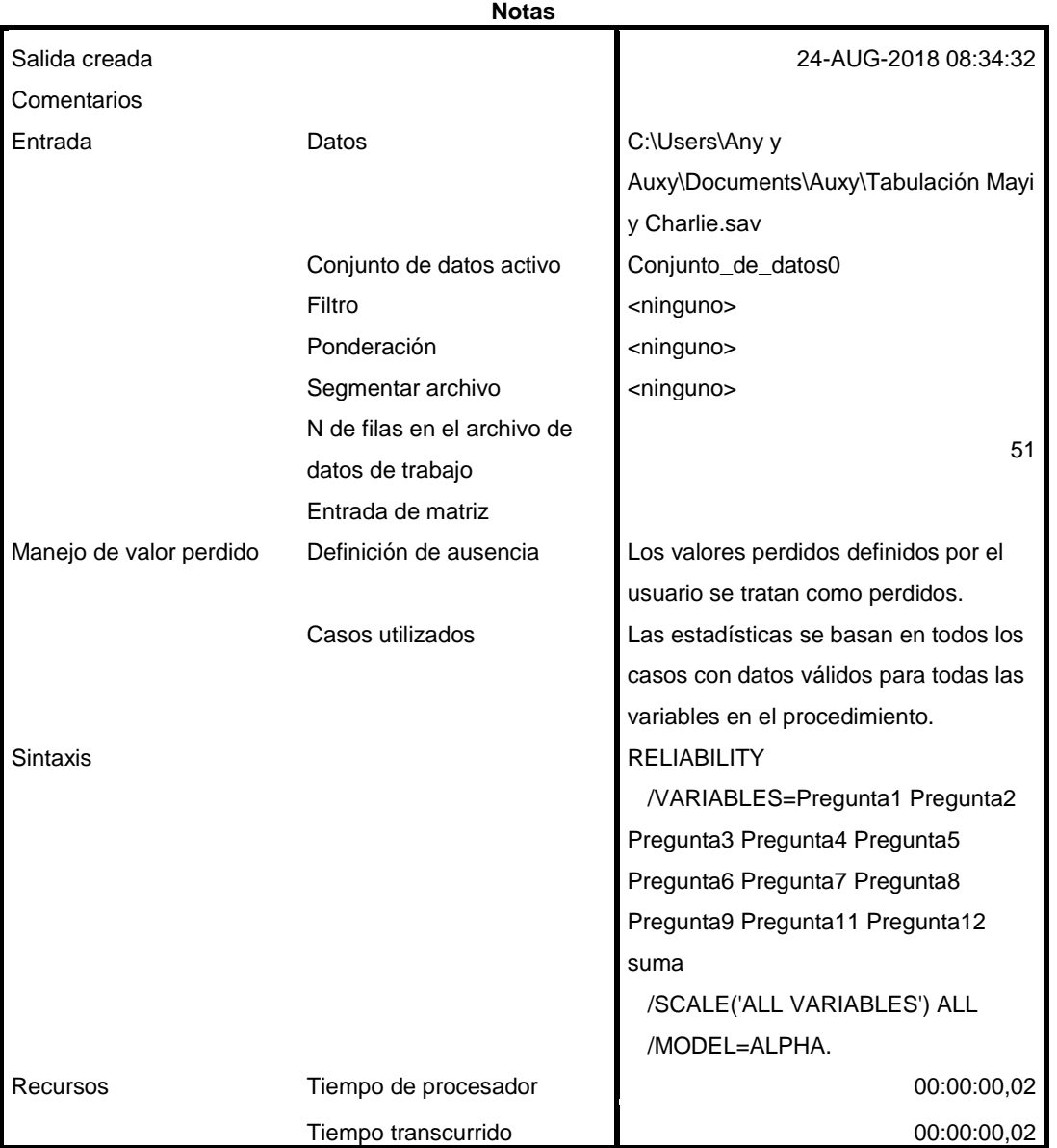

**Advertencias**

Hay demasiados pocos casos  $(N = 1)$  para el análisis.

La ejecución de este comando se detiene.

```
RELIABILITY
  /VARIABLES=Pregunta1 Pregunta2 Pregunta3 Pregunta4 Pregunta5 Pregunta6 
Pregunta7 Pregunta8 Pregunta9 Pregunta11 Pregunta12
  /SCALE('ALL VARIABLES') ALL
  /MODEL=ALPHA.
```
## **Fiabilidad**

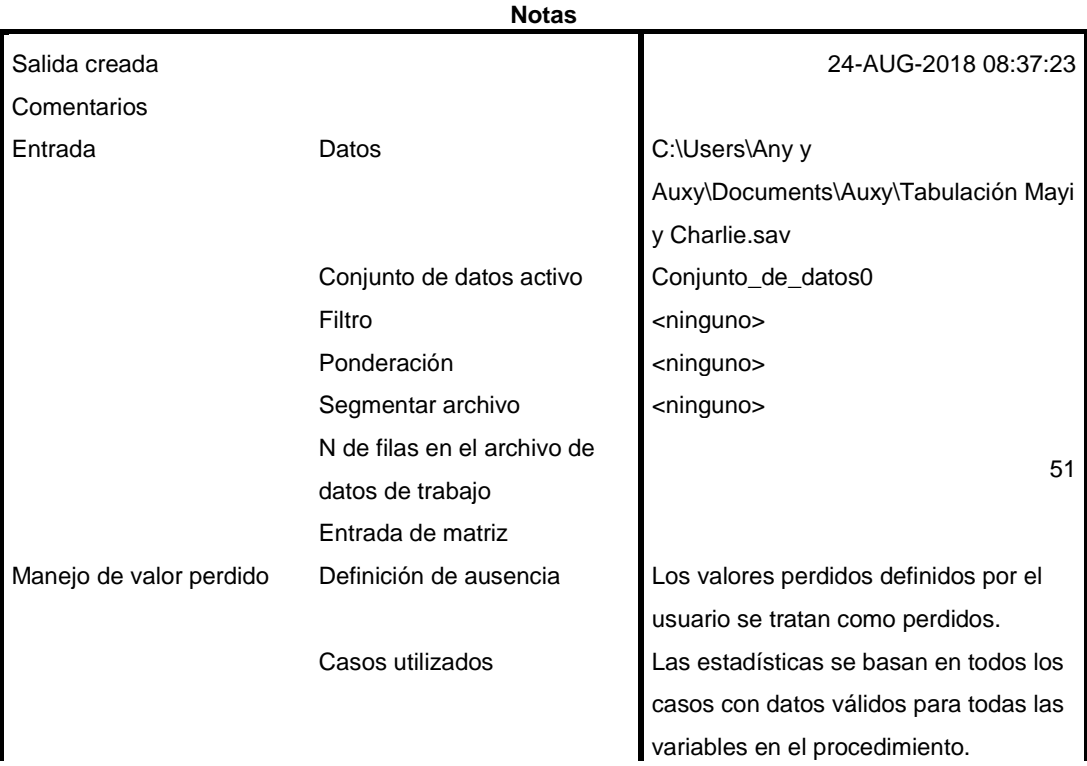

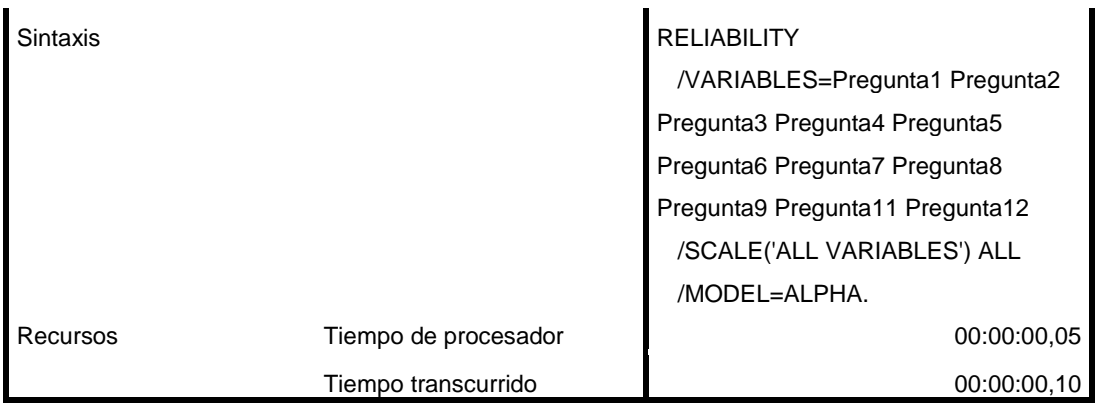

### **Escala: ALL VARIABLES**

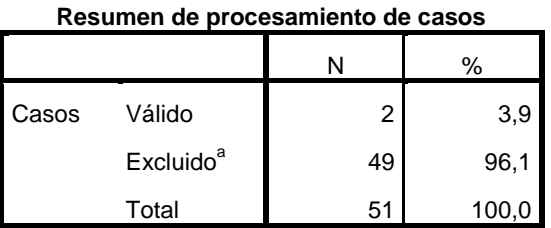

a. La eliminación por lista se basa en todas las variables del procedimiento.

#### **Estadísticas de fiabilidad**

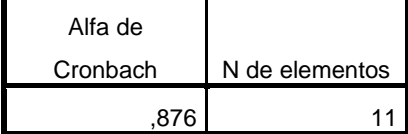

RELIABILITY

 /VARIABLES=Pregunta1 Pregunta2 Pregunta3 Pregunta4 Pregunta5 Pregunta6 Pregunta7 Pregunta8 Pregunta9 Pregunta11 Pregunta12 Pregunta13 Pregunta14 Pregunta15 Pregunta16 Pregunta17 Pregunta18 Pregunta19 Pregunta20 Pregunta21 Pregunta22 Pregunta23 Pregunta24 /SCALE('ALL VARIABLES') ALL /MODEL=ALPHA.

# **Fiabilidad**

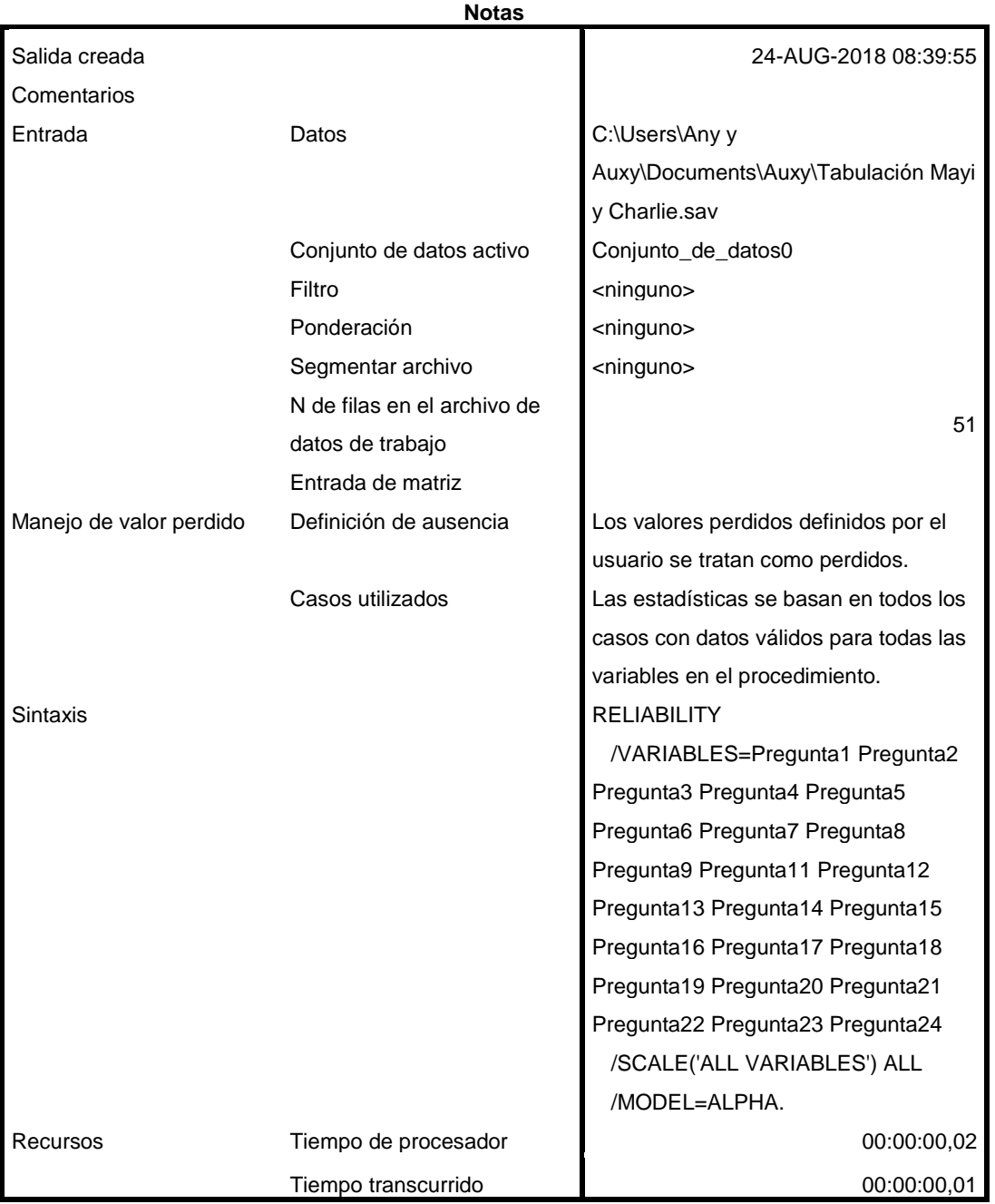

**Advertencias**

Hay demasiados pocos casos  $(N = 1)$  para el análisis.

La ejecución de este comando se detiene.